**Leitfaden für Studierende des Doktoratsstudiums** 

- **Natur- und Lebenswissenschaften**
- **Digitale und Analytische Wissenschaften Curriculum 2022** (Stand: Jänner 2024)

Sehr geehrte Studierende!

Mit diesem Leitfaden möchten wir Ihnen möglichst kurz die wichtigsten formalen Schritte zum Doktoratsstudium erläutern. Ausführlichere Informationen sind in der **Anwendungsrichtlinie der Promotionskommission** enthalten. Bei Unklarheiten und Fragen wenden Sie sich bitte an Ihre zuständige Referentin im Prüfungsreferat.

## **1. Anmeldung des Dissertationsvorhabens:**

## *Vor Beginn der Arbeit:*

# ALLE IM LEITFADEN ERWÄHNTEN **FORMBLÄTTER** UND **DOKUMENTE FINDEN SIE AUF DER HOMEPAGE DER FAKULTÄTSBÜROS -** LINK**:**

NLW-Fakultät: Doktoratsstudien an der Natur- [und Lebenswissenschaftlichen Fakultät \(plus.ac.at\)](https://www.plus.ac.at/natur-und-lebenswissenschaftliche-fakultaet/service-fuer-studierende/formulare-und-leitfaeden-fuer-studierende/doktoratsstudien-an-der-natur-und-lebenswissenschaftlichen-fakultaet/)

DAS-Fakultät: [Doktoratsstudien an der Fakultät für Digitale und Analytische](https://www.plus.ac.at/digitale-und-analytische-wissenschaften/service-fuer-studierende/formulare-und-leitfaeden-fuer-studierende/doktoratsstudien-an-der-naturwissenschaftlichen-fakultaet/) Wissenschaften [\(plus.ac.at\)](https://www.plus.ac.at/digitale-und-analytische-wissenschaften/service-fuer-studierende/formulare-und-leitfaeden-fuer-studierende/doktoratsstudien-an-der-naturwissenschaftlichen-fakultaet/)

Über Ihr **PLUSonline Hauptmenü – Leistungen und Prüfungen** -> **PAAV** (PLUSonlineAbschlussArbeitenVerwaltung) ist die Anmeldung der Dissertation mit Bekanntgabe der Hauptbetreuerin bzw. des Hauptbetreuers und maximal zwei Nebenbetreuer:innen einzutragen. Die **Hauptbetreuerin** bzw. der **Hauptbetreuer** muss **Universitätsprofessor:in, Privatdozent:in, Universitätsdozent:in bzw. assoziierte Professor:in an der Universität Salzburg** sein; die Nebenbetreuer:innen müssen mindestens promoviert sein (s. auch Anwendungsrichtlinie der Promotionskommission - Homepage des Fakultätsbüros).

**Anmeldung des Dissertationskonzepts – innerhalb des ersten Studienjahres durchzuführen:**

- Bitte tragen Sie alle **in PAAV geforderten Informationen** zu Ihrer Dissertation ein
- **Hochladen der Disposition** (ca. 1000 bis 2000 Wörter; theoret. Hintergrund, Arbeitsvorhaben, Fragestellungen, Methodik, Zeitplan für die Dissertation)

Bei **projektbasierten Dissertationsvorhaben** dürfen wir Sie bitten, das **Projekt namentlich und mit Projektnummer** auf der **Titelseite der Disposition** zu erwähnen! Bei projektbezogenen Dissertationen (zB FWF-Projekt) **entfallen die Stellungnahmen** der Betreuer:innen (s.u.).

Bitte schlagen Sie in Ihrer Disposition in Rücksprache mit den Betreuer:innen den **akademischen Grad; Dr.rer.nat., Dr.phil. oder Dr.techn**., vor, den Sie mit Ihrer Dissertation anstreben.

- **Hochladen der Stellungnahmen** der Haupt- und Nebenbetreuer:innen in PAAV
- **Betreuerteam bestätigt** die Eintragungen in PAAV

Sollten techn. Schwierigkeiten auftreten, wenden Sie sich bitte an die IT Abteilung: [ticket@plus.ac.at](mailto:ticket@plus.ac.at)

Zusätzlich muss nun das Dissertationsvorhaben vor einem Fachkollegium und dem zuständigen Mitglied der Promotionskommission bzw. einer von der Promotionskommission entsandten Person mündlich präsentiert werden (zB im Rahmen eines Dissertant:innenseminars).

**Hierzu erhalten Sie ein Terminformular des Prüfungsreferats, sobald alle Eintragungen in PAAV, wie oben beschrieben, durchgeführt wurden.** Hier müssen Sie den Termin der Präsentation Ihres Dissertationskonzeptes anmelden. Bitte reichen Sie das vervollständigte Formblatt **spätestens 14 Tage vor dem Termin der Präsentation** im Prüfungsreferat ein.

Nach der Präsentation erhält das Prüfungsreferat eine entsprechende Rückmeldung durch die Promotionskommission:

*Stellungnahme – befürwortet JA*: Die Unterlagen werden der Dekanin bzw. dem Dekan zur Genehmigung vorgelegt. Danach erhalten Sie ein Schreiben, in dem das Dissertationsvorhaben und die Betreuer:innen offiziell genehmigt werden.

Zusätzlich werden Ihnen **12 ECTS-Credits** für die positive Absolvierung der Anmeldung des Dissertationsvorhabens in PLUSonline eingetragen.

*Stellungnahme - abgelehnt NEIN*: Die Kritikpunkte des Mitgliedes der Promotionskommission werden an die Studierende bzw. den Studierenden weitergeleitet. Nach Überarbeitung der Disposition und anschließender nochmaliger Einreichung im in der Prüfungsabteilung muss diese erneut vor einem Fachkollegium und einer von der Promotionskommission entsandten Person mündlich präsentiert werden.

- ➢ **Bitte beachten Sie, dass vor Bewilligung des Dissertationsvorhabens durch die Promotionskommission und die Dekanin bzw. den Dekan nur ein Dissertant:innenseminar anerkannt wird!**
- ➢ **Bitte beachten Sie, dass bei allen Publikationen, die für eine kumulativ durchgeführte Dissertation verwendet werden, die PLUS-Affiliation (Zugehörigkeit zur PLUS) angeführt werden muss!**

## **2. Absolvierung 1. Teil des Doktoratsstudiums:**

**Curriculum 2022:** Absolvierung von 30 ECTS-Credits (8-12 Cr. Dissertant:innenseminare, mind. 8 Cr. Doktoratslehrveranstaltungen, 8-14 Cr. Sonderleistungen)

Die **Sonderleistungen** sind mittels **formlosem Schreiben** - adressiert an die Dekanin bzw. den Dekan anzusuchen und zuzüglich **Bestätigungen**, Programmen, Kopien aus Tagungsbänden etc. zur Genehmigung per Email, persönlich oder postalisch in der Prüfungsabteilung einzureichen.

Die **Hauptbetreuung** muss die Absolvierung der Leistungen auf dem Ansuchen durch Unterschrift **bestätigen**. Die Dekanin bzw. der Dekan werden nach Maßgabe der Anwendungssrichtlinie die ECTS-Credits vergeben.

Bitte beachten Sie auch den "Leitfaden für Anerkennungen" auf unserer Webseite.

Nach Absolvierung der erforderlichen **30 ECTS-Credits** schreiben Sie bitte eine E-Mail an die zuständige Sachbearbeiterin am Prüfungsreferat– mit der **Bitte um Überprüfung des 1. Teiles des Doktoratsstudiums** (Angabe der Matrikelnummer nicht vergessen). Hier können dann Auflistungen oder Anmerkungen welche Lehrveranstaltungen für Dokoratslehrveranstaltungen usw. angerechnet werden sollen, mitgeteilt werden.

## **3. Einreichung der Dissertation:**

# **Die ersten Schritte vor der Einreichung:**

- *Mindestens eine Woche vor der Einreichung:* Formblatt **"Bekanntgabe der Gutachter:innen der Dissertation"**: 3-4 Vorschläge von **EXTERNEN habilitierten** Professor:innen, bzw. **INTERN einer Person aus dem Betreuerteam** (Haupt- oder Nebenbetreuer:in) aus denen die Dekanin bzw. der Dekan die Gutachter:innen bestimmt. **Bei den extern vorgeschlagenen Personen Informationen zu Postanschrift, E-Mail-Adresse und Webseite beilegen!**
- **Bei kumulierten Dissertationen:** Die **Einreich/Annahmebestätigungen** der Fachzeitschriften, sowie die **Bestätigung der Coautor:innen** (Auflistung der Arbeitsanteile, Bestätigung mit Unterschrift, oder per Email) bitte zusammengefasst als je ein pdf-Dokument per Email an das Prüfungsreferat senden. Sie finden eine Vorlage dazu auf unserer Webseite, können aber auch eine eigene Auflistung erstellen.
- **PAAV:**
	- o Dissertation i[m PAAV-](https://axapp.sbg.ac.at/ords/f?p=170:HOME::::::)System hat den Status "bewilligt"
	- o Protokollierung der Betreuung (mindestens 1 Termin)
	- o Führen Sie im PAAV-System nun folgende Eintragungen durch:
		- o Abstract der Arbeit in Deutsch bzw. Originalsprache
			- o Titel der Dissertation ggf. aktualisieren und an Originalsprache anpassen
			- o Abstract in Englisch (jeweils max. 4.000 Zeichen)
			- o mindestens 3 Schlagwörter

Leitfaden für den Druck von Abschlussarbeiten (Printcenter): [Printcenter-Leitfaden-v1900723.pdf \(plus.ac.at\)](https://www.plus.ac.at/wp-content/uploads/2023/07/Printcenter-Leitfaden-v1900723.pdf)

## **Die nächsten Schritte:**

- Dissertation im PAAV-System hochladen (PDF-Format)
- Die Plagiatsprüfung wird nun durch den / die Erstgutachter:in durchgeführt
- Die Plagiatsüberprüfung muss negativ sein

# **Printcenterworkflow:**

- Druckaufträge für Abschlussarbeiten werden automatisch nach Ihrer Beauftragung von der PAAV zum Printcenter gesendet
- Nur die geprüfte und eingereichte Version Ihrer Arbeit wird gedruckt. Der Druckauftrag erfolgt über PAAV. Es wird **ein Pflichtexemplar** an die Bibliothek übersendet. Die Übersendung erfolgt automatisch über das Printcenter.
- Die Kosten für Druckaufträge und ggf. Versand per Post müssen Sie selbst tragen. Sie erhalten den bestmöglichen Preis vom Printcenter geboten! Details zu den Preisen finden Sie in der PAAV verlinkt und auf der Webseite des Printcenters: [Studierende -](https://www.plus.ac.at/wirtschaftsabteilung/printcenter-3/studierende/) Paris Lodron [Universität Salzburg \(plus.ac.at\)](https://www.plus.ac.at/wirtschaftsabteilung/printcenter-3/studierende/) Die Zahlung erfolgt direkt in der PAAV.
- Ein gedrucktes Exemplar für Betreuer:in/Gutachter:in wird nur dann erstellt, wenn dies von ihr/ihm ausdrücklich gewünscht wird. Die Bestellung und Bezahlung erfolgt ebenfalls über PAAV durch die Studierenden.
- **Optional: Aufruf zur Einreichung eines PR Abstracts / Graphical Abstracts:** Abfassung eines **PR Abstracts als pdf-Dokument** zum Zweck der besseren Darstellung der Forschung in der Öffentlichkeit. Der PR Abstract sollte für einen typischen Zeitungsleser verständlich und nachvollziehbar verfasst sein. Beispielsweise könnte er aufzeigen, inwieweit die Dissertation einen Beitrag zur Lösung aktueller Herausforderungen für die Menschheit liefert. Bei

Grundlagenforschung könnte erwähnt werden, in welchem Ausmaß die Grundlagen für darauf aufbauende Entwicklungen gelegt werden. Der PR Abstract sollte das Forschungsthema möglichst motivierend und begeisternd darstellen. Am Abstract sind bitte die folgenden Angaben zu tätigen: Name, Titel, Fachbereich, Betreuer/innen; gerne dürfen auch Bilder, Tabellen o.ä. beinhaltet sein; Länge: ca. eine dreiviertel Seite. Der PR Abstract kann gerne auch in Form eines Graphical Abstracts gestaltet werden und ist per E-Mail an die zuständige Sachbearbeiterin zu entsenden.

# **Deckblatt der Dissertation:**

• Es darf **kein! Universitäts-Logo** und **keine Matrikelnummer** am Deckblatt angeführt sein

Vorschlag für die Gestaltung des Deckblattes:

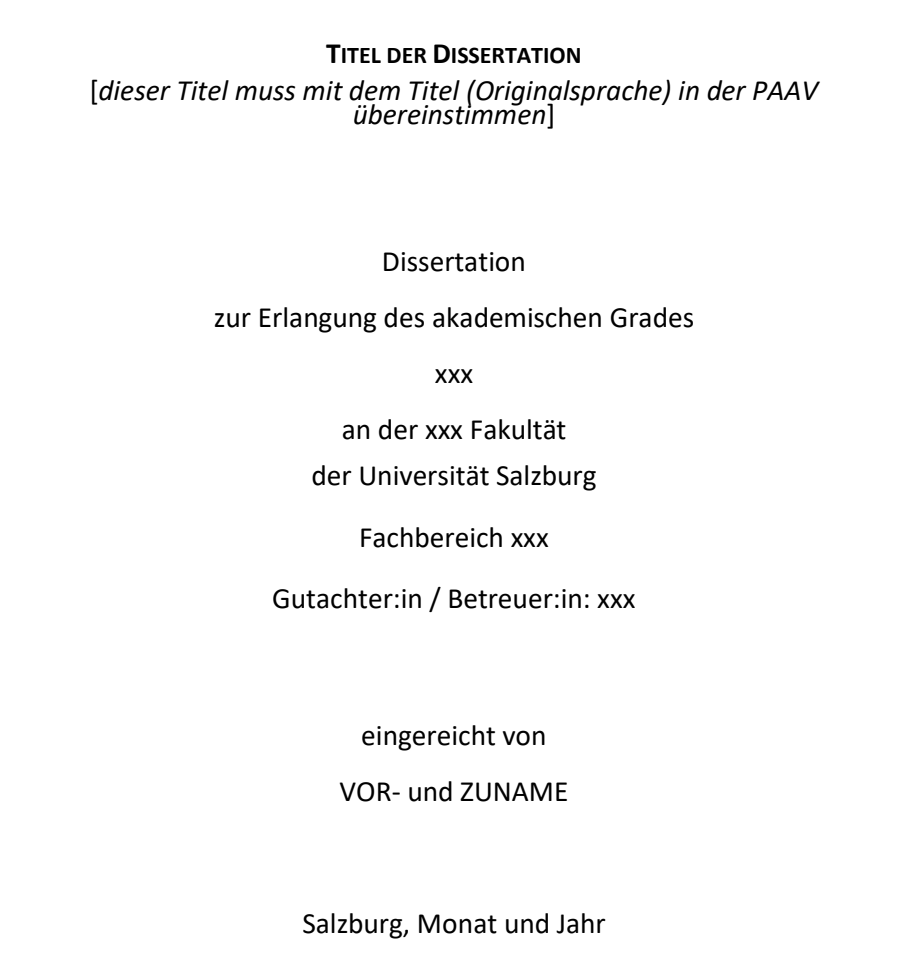

## **4. Weitere Vorgehensweise bis zum Abschluss:**

## *Nach der Einreichung:*

• Bei Einreichung Abgabe des Formulars **"Bekanntgabe der Diskutant:innen der Dissertationsverteidigung"** Vorsitz = Hauptbetreuer:in, Nebenbetreuer:in darf Diskutant:in sein, Zweitgutachter:in darf Diskutant:in. Diskutant:innen werden meist aus

dem Fachbereich gewählt, bei externen Diskutant:innen bitte vorab um Kontaktaufnahme mit dem Prüfungsreferat

Achtung: Es gibt **keine Reisekostenentschädigung** für externe Diskutant:innen

Die Dissertation wird durch das Prüfungsreferat an die beiden Gutachter:innen versandt. Diese haben **längstens 2 Monate Zeit** die Gutachten zu erstellen. Nach Eintreffen der Gutachten sind diese in PAAV ersichtlich und die Studierende bzw. der Studierende erhält das "Terminformblatt für die **Dissertationsverteidigung"** per E-Mail zugesendet. Auf diesem müssen alle Beteiligten den Prüfungstermin, die Prüfungszeit und den Prüfungsraum mit Ihrer Unterschrift bestätigen. E-Mail-Bestätigungen sind ausreichend, wenn Datum/Uhrzeit/Ort in der Korrespondenz erwähnt wurde.

Nach Einreichung dieses letzten Formblattes, ist eine **2-Wochen-Frist bis zum fixierten Prüfungstermin** einzuhalten.

Nach erfolgreich absolvierter Verteidigung erhalten Sie die amtssignierten Abschlussdokumente vom Prüfungsreferat per Email zugesendet. Die Ausstellung der Unterlagen kann bis zu 4 Wochen in Anspruch nehmen – wir sind bemüht, die Abschlussunterlagen wesentlich früher fertig zu stellen.

Anmeldung zur **Promotionsfeier**: [https://www.plus.ac.at/kommunikation-und-fundraising/service](https://www.plus.ac.at/kommunikation-und-fundraising/service-fuer-studierende/sponsion-promotion/)[fuer-studierende/sponsion-promotion/](https://www.plus.ac.at/kommunikation-und-fundraising/service-fuer-studierende/sponsion-promotion/)

**Kontakt:**

Universität Salzburg, Prüfungsreferat der

- Natur- und Lebenswissenschaftliche Fakultät
- Fakultät für Digitale und Analytische Wissenschaften

Hellbrunner Straße 34

A-5020 Salzburg

**Doktoratsstudium Natur- und Lebenswissenschaften Doktoratsstudium Digitale und Analytische Wissenschaften**